#### Amazon Web Services

#### **CSE 490H**

This presentation incorporates content licensed under the Creative Commons Attribution 2.5 License.

## Overview

#### Questions about Project 3?

- EC2
- **S**3
- Putting them together

## **Brief Virtualization Review**

**End-User Applications** 

**Operating System** 

Hardware Machine Platform

## Host and Guest Systems

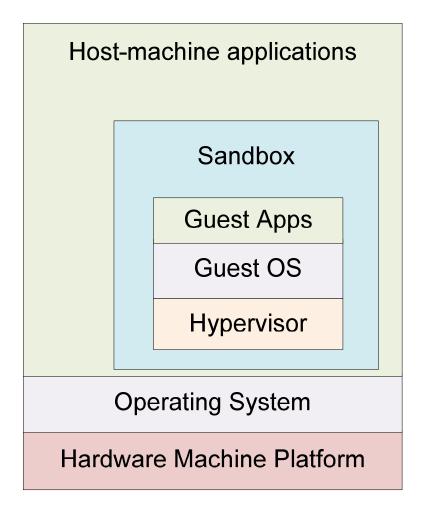

# **Fully Virtualized Machine**

| Apps                      | Apps |  |  |  |
|---------------------------|------|--|--|--|
| OS                        | OS   |  |  |  |
| Hypervisor                |      |  |  |  |
| Hardware Machine Platform |      |  |  |  |

## Interacting with the Hypervisor

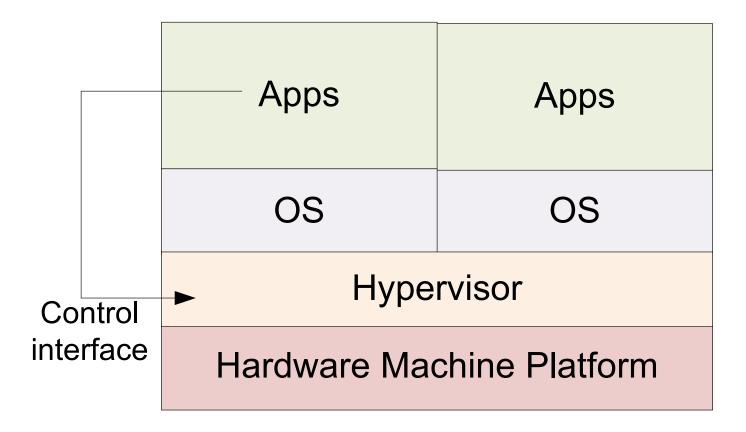

#### "add machine"

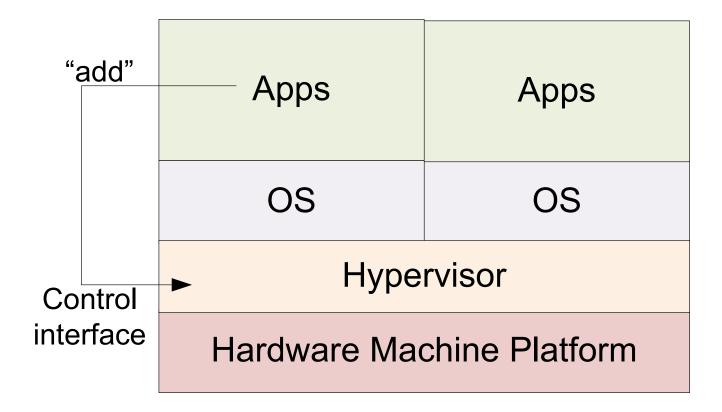

#### New machine added

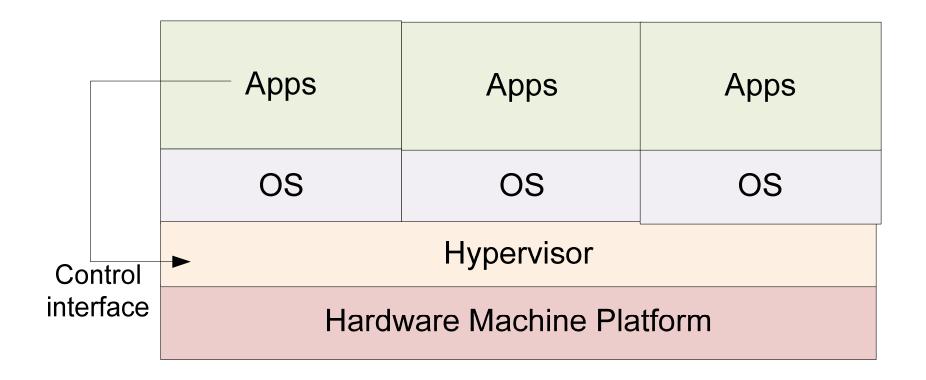

# Managing Large Deployments

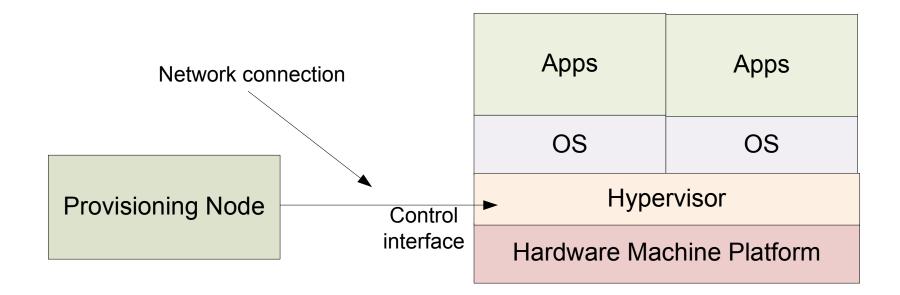

#### How Web Servers Work

- Interacting with a web servers has three stages
  - Request A URL (and some data) is sent to the server
  - □ *Handler* Some logic looks at the request
  - Response Some data is sent back to the user

## Serving a Web Page

- Request: "GET /index.html"
- Handler: The server itself reads the \$wwwroot/index.html file
- Response: The contents of the file are sent back to the user

## Web Applications

Request: "GET /buyItem.php?itemId=414&customerId=20 00"

- Handler: The server invokes the buyltem.php script and runs the code
- Response: Whatever output is sent back from the script gets sent back to the end user's web browser

# **CGI** Scripts

- This sort of "Web page that does something" is referred to as CGI (the Common Gateway Interface)
- Typically a script that takes in parameters, does some processing, and returns a new web page to view in your browser

## **REST Interfaces**

Buy why the focus on "pages?"

- Request: "GET /launchMissiles.exe?authCode=12345"
- Handler: launchMissiles program works
- Response: "Boom!"
- ...This is a "web service"

## **REST Interfaces**

- Well-defined "URLs" perform operations
- Web server is connected to programs specific to each of those operations
- Typically work with XML-formatted data
- Designed for connections to be selfcontained and non-persistent

## Web without the Web Browser

- Any application can send/receive data with the HTTP protocol
- Requests can be sent by command-line utilities, other GUI apps, etc
- They then parse the XML response, display data as is appropriate

## Put them together...

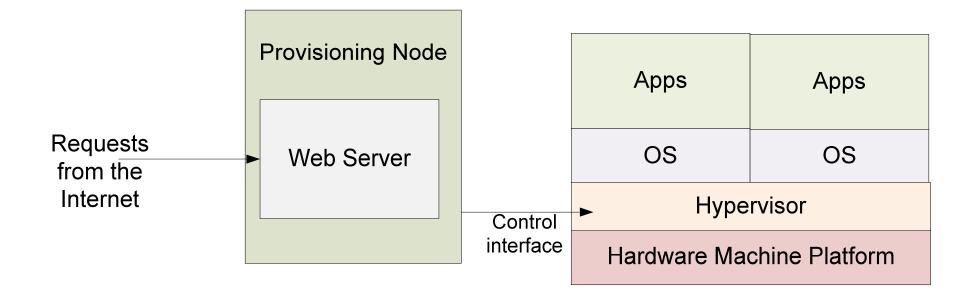

## EC2 Terminology

- Instance A virtual machine
- Image, AMI The initial state for a VM
- Security Group A set of instances with shared firewall settings

## Launching Instances

- ec2-run-instances
   Requires AMI id (e.g., ami-1a2b3c4d)
   User key, security group, instance type, count
- Doesn't run immediately instances start in "pending" state; later transition to "running"

#### Where's my instance?

ec2-describe-instances

RESERVATION r-b27edbdb 726089167552 tom
INSTANCE i-90a413f9 ami-4715f12e
ec2-67-202-10-48.compute-1.amazonaws.com
ip-10-251-22-143.ec2.internal
running tom 0 m1.large
2008-11-11T17:23:39+0000
us-east-1c aki-b51cf9dc ari-b31cf9da

#### Firewall rules

ec2-describe-group (groupname)

| GROUP      | 726089167552 |         | aaron | aaron  |           |
|------------|--------------|---------|-------|--------|-----------|
| PERMISSION | 72608        | 9167552 | aaron | ALLOWS |           |
| tcp        | 22           | 22      | FROM  | CIDR   | 0.0.0/0   |
| PERMISSION | 726089167552 |         | aaron | ALLOWS |           |
| tcp        | 80           | 80      | FROM  | CIDR   | 0.0.0.0/0 |

- Create a group with ec2-add-group
- Control permissions with ec2-(de)authorize

## A new instance, a blank slate

- How do you log in to an instance?
- How does an instance know what it should do?
  - Per-instance metadata

## ssh keypairs

- ssh lets you log in to a remote machine with a username
  - Authentication can be done by password
     Also can be done with public/private keys
- EC2 will let you register a key pair in db
   Injects public key into instance on boot
   You have the private key, you can log in

## Shutting down instances

ec2-terminate-instance (instance id)

- Terminates a running instance
- Use ec2-describe-instances to get the instance id (i-XXXXXXX)

## Using Instance Metadata

- You can create an AMI to do anything you want
- Very specific AMI may already have full application stack already loaded
- More generic AMI may run a bootstrap script
  - Can download more programs, data from another source

#### S3 – The Simple Storage Service

- S3 is an infinitely-large, web-accessible storage service
- Data is stored in "buckets" as (key, value) pairs

 $\Box$  Effectively (server, filename)  $\rightarrow$  file mapping

## S3 has a REST API too

- PUT request to a URL with data uploads the data as the value bound to the key specified by the URL
- GET request to the URL retrieves the value (file) or "404 Not Found"

## S3 Buckets

Names must be globally unique
(Since they are addressable as DNS entries)
Can hold an unlimited number of keys
Each key can have up to 5 GB of value

## Starting a Server

- ec2-run-instances can specify metadata
- A new server is provisioned and boots
- Boot process runs a script that reads metadata
  - □ This specifies location of another program
  - □ Retrieves the program, runs it
  - □ Retrieves data, starts more services, etc...

## Project 4 And You

• Project 3 will provide you with map tiles and an index from (address  $\rightarrow$  lat, lon)

#### In project 4, you will:

- Upload this into S3
- Write a web server handler applet to do address lookups
- Write the bootstrap scripts to retrieve data from S3 into your instance and launch your server

## More Web Services

- Simple Queue Service (SQS)
  - Reliable producer—consumer queues that hold millions of queue entries, with hundreds of servers connecting...
- Simple Database Service (SDB)
   A lot like BigTable

# Self-Scaling Applications

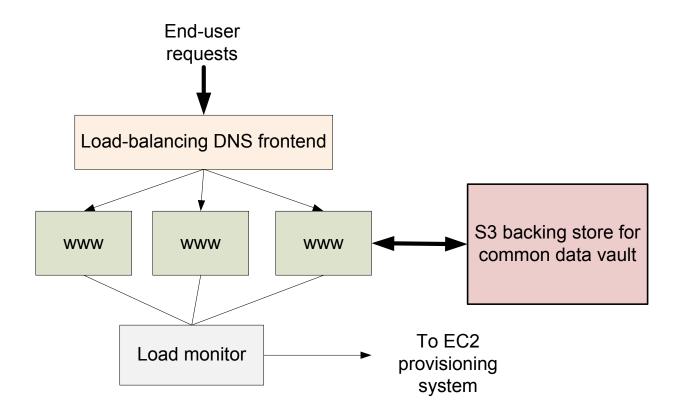

## Self-Scaling Backends

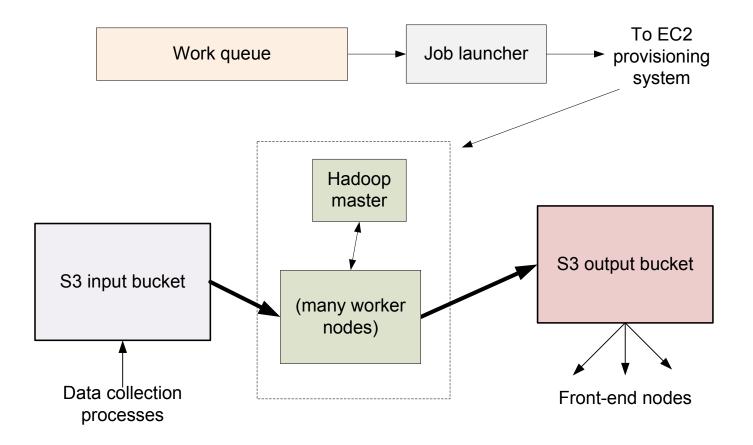

## GrepTheWeb

- Large web crawl data is stored in S3
- Users can submit regular expression to the GTW program
  - GTW uses Hadoop to search for data
  - Puts your results in an output bucket and notifies you when it's ready

#### Figure 3: Phases of GrepTheWeb Architecture

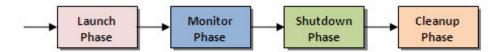

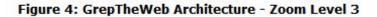

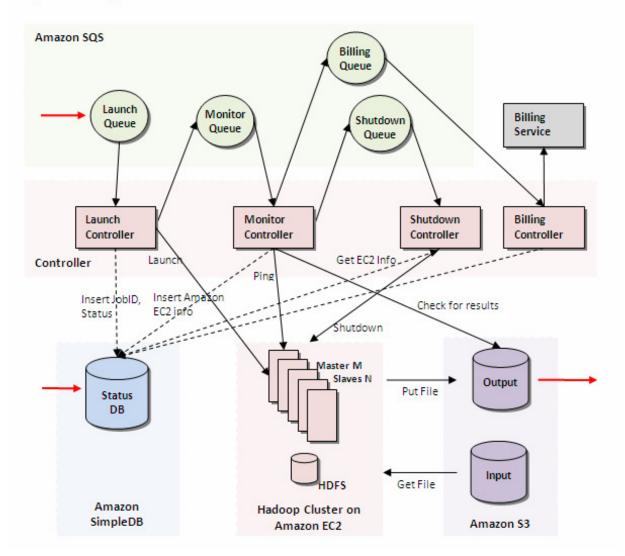

## Conclusions

- Web Services make for clean couplings between systems
- Hardware as a Service (EC2/S3) allows applications to use physical resources dynamically
- The two put together allow for very scalable application design